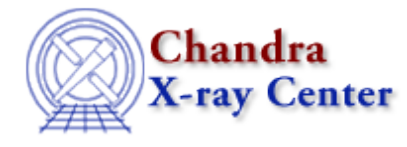

URL: [http://cxc.harvard.edu/ciao3.4/stackio\\_stk\\_read\\_next.html](http://cxc.harvard.edu/ciao3.4/stackio_stk_read_next.html) Last modified: December 2006

# *AHELP for CIAO 3.4* **stk\_read\_next** Context: stackio

*Jump to:* [Description](#page-0-0) [Example](#page-0-1) [CHANGES IN CIAO 3.2](#page-0-2) [Bugs](#page-1-0) [See Also](#page-1-1)

#### **Synopsis**

Returns the next element from a stack.

#### **Syntax**

String\_Type stk\_read\_next( Stack\_Type stack )

### <span id="page-0-0"></span>**Description**

This routine returns the next element in the stack and increases the current position by 1. If the end of the stack is reached − so that the value returned by stk\_current() equals that returned by stk\_count() then the pointer is not advanced and NULL is returned.

The stk\_read\_num() routine provides a means to read the the stack contents without changing the current position of the stack.

#### <span id="page-0-1"></span>**Example**

The following example shows you one way to loop through all the elements in a stack. See the ahelp page for stk\_read\_num() for another way to do this.

```
 stk_rewind( stk );
 loop ( stk_count(stk) ) {
   variable elem = stk_read_next( stk );
   vmessage( "Stack: %s", elem );
}
```
#### <span id="page-0-2"></span>**CHANGES IN CIAO 3.2**

The function now returns NULL when called at the end of a stack rather than causing an "Intrinsic Error".

## <span id="page-1-0"></span>**Bugs**

See the <u>bugs page for the stackio library</u> on the CIAO website for an up–to–date listing of known bugs.

## <span id="page-1-1"></span>**See Also**

*modules*

stackio

*stackio*

stk\_append, stk\_build, stk\_change\_current, stk\_change\_num, stk\_close, stk\_count, stk\_current, stk\_delete\_current, stk\_delete\_num, stk\_disp, stk\_expand\_n, stk\_read\_num, stk\_rewind, stk\_set\_current

The Chandra X−Ray Center (CXC) is operated for NASA by the Smithsonian Astrophysical Observatory. 60 Garden Street, Cambridge, MA 02138 USA.

Smithsonian Institution, Copyright © 1998−2006. All rights reserved.

URL: [http://cxc.harvard.edu/ciao3.4/stackio\\_stk\\_read\\_next.html](http://cxc.harvard.edu/ciao3.4/stackio_stk_read_next.html) Last modified: December 2006